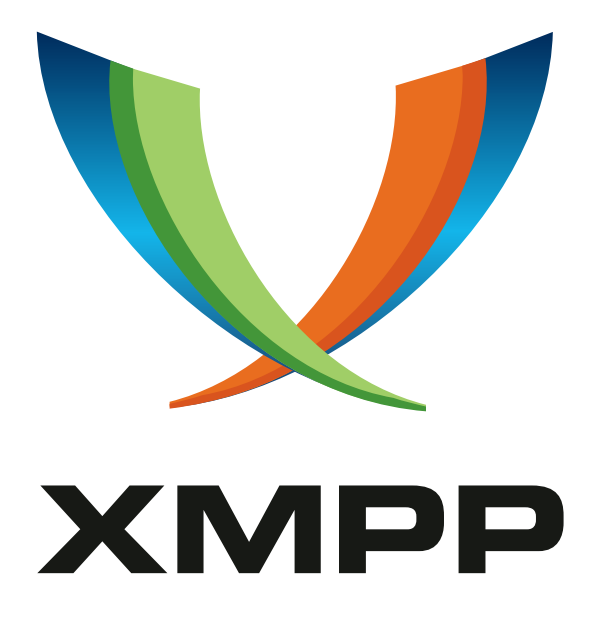

# XEP-0189: Public Key Publishing

Peter Saint-Andre mailto:stpeter@stpeter*.*im xmpp:stpeter@jabber*.*org https://stpeter*.*im/

Dirk Meyer mailto:dmeyer@tzi*.*de xmpp:dmeyer@jabber*.*org

[Ian P](mailto:stpeter@stpeter.im)aterson [mailto:ian](xmpp:stpeter@jabber.org)*.*paterson@cl[ientside](xmpp:dmeyer@jabber.org)*.*co*.*uk [xmpp](https://stpeter.im/):ian@zoofy*.*com

> 2010-07-15 [Version 0.14](mailto:ian.paterson@clientside.co.uk)

**Status Type Short Name** Deferred Standards Track NOT\_YET\_ASSIGNED

This specification defines a method by which an entity can publish its public keys over XMPP.

## **Legal**

### **Copyright**

This XMPP Extension Protocol is copyright © 1999 – 2024 by the XMPP Standards Foundation (XSF).

#### **Permissions**

Permission is hereby granted, free of charge, to any person obt[aining a copy of this specifica](https://xmpp.org/)tion (the "Specification"), to make use of the Specification without restriction, including without limitation the rights to implement the Specification in a software program, deploy the Specification in a network service, and copy, modify, merge, publish, translate, distribute, sublicense, or sell copies of the Specification, and to permit persons to whom the Specification is furnished to do so, subject to the condition that the foregoing copyright notice and this permission notice shall be included in all copies or substantial portions of the Specification. Unless separate permission is granted, modified works that are redistributed shall not contain misleading information regarding the authors, title, number, or publisher of the Specification, and shall not claim endorsement of the modified works by the authors, any organization or project to which the authors belong, or the XMPP Standards Foundation.

#### **Warranty**

## NOTE WELL: This Specification is provided on an "AS IS" BASIS, WITHOUT WARRANTIES OR CONDI-TIONS OF ANY KIND, express or implied, including, without limitation, any warranties or conditions of TITLE, NON-INFRINGEMENT, MERCHANTABILITY, or FITNESS FOR A PARTICULAR PURPOSE. ##

#### **Liability**

In no event and under no legal theory, whether in tort (including negligence), contract, or otherwise, unless required by applicable law (such as deliberate and grossly negligent acts) or agreed to in writing, shall the XMPP Standards Foundation or any author of this Specification be liable for damages, including any direct, indirect, special, incidental, or consequential damages of any character arising from, out of, or in connection with the Specification or the implementation, deployment, or other use of the Specification (including but not limited to damages for loss of goodwill, work stoppage, computer failure or malfunction, or any and all other commercial damages or losses), even if the XMPP Standards Foundation or such author has been advised of the possibility of such damages.

#### **Conformance**

This XMPP Extension Protocol has been contributed in full conformance with the XSF's Intellectual Property Rights Policy (a copy of which can be found at <https://xmpp*.*org/about/xsf/ipr-policy> or obtained by writing to XMPP Standards Foundation, P.O. Box 787, Parker, CO 80134 USA).

## **Contents**

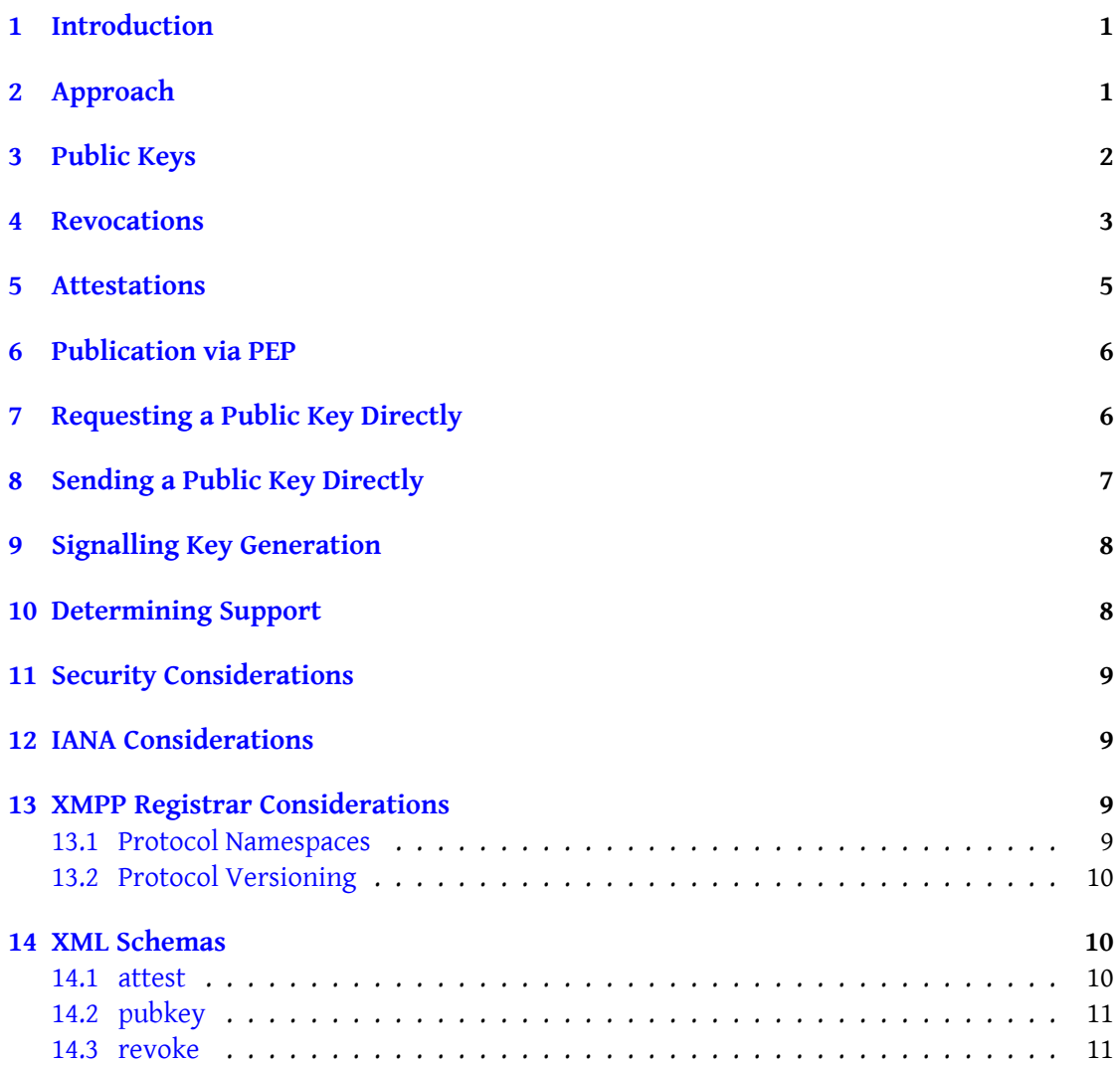

## **1 Introduction**

<span id="page-3-0"></span>End-to-end encryption between XMPP clients and mutual authentication between a client and a server are desirable goals for the XMPP network. To enable these features, typically an XMPP user will need to possess a public key (or multiple keys), along with an associated private key that is not made public. The goal of this document is to provide simple methods for the exchange of public keys among XMPP users -- specifically, data formats that enable an XMPP entity to complete the following use cases:

- Publish its current public keys.
- Revoke keys that are no longer in use.
- Publish signed copies of its public keys (called attestations).
- Discover and retrieve public keys published by other entities.

## **2 Approach**

<span id="page-3-1"></span>This document assumes that each user will have a privately-generated key. A user **might** have more than one key (e.g., different keys for different clients) and the user's key **might** be signed by other entities, such as a certification authority (CA) or another user. However, the simplest case is a single key per user.

The data formats defined here are deliberately kept very simple, with the key itself represented as by the modulus and the public exponent, and any metadata represented using a few straightforward XML elements and attributes. This document does not use the 'http://www.w3.org/2000/09/xmldsig#' namespace as specified in XML Signature  $^1$ ; although that format is quite powerful, it introduces unnecessary levels of complexity for this use case. In addition, this document has no dependency on ASN.1, whose use is problematic on some computing platforms and languages (e.g., JavaScript).

We define three payload elements:

- 1. The <pubkey/> element (qualified by the 'urn:xmpp:pubkey:2' namespace) specifies a single public key for a user.
- 2. The <revoke/> element (qualified by the 'urn:xmpp:revoke:2' namespace) specifies old keys that a user once used but has now revoked.
- 3. The <attest/> element (qualified by the 'urn:xmpp:attest:2' namespace) specifies one or more signed copies of a user's public key.

An entity MAY support only public key publishing (the 'urn:xmpp:pubkey:2' namespace) and not support revocations and attestations.

<sup>1</sup>XML Signature Syntax and Processing <http://www*.*w3*.*org/TR/2002/REC-xmldsig-core-20020212/>.

## **3 Public Keys**

<span id="page-4-0"></span>A single public key is contained in a <pubkey/> element qualified by the 'urn:xmpp:pubkey:2' namespace (see Namespace Versioning regarding the possibility of incrementing the version number), for which the defined child elements are as follows:

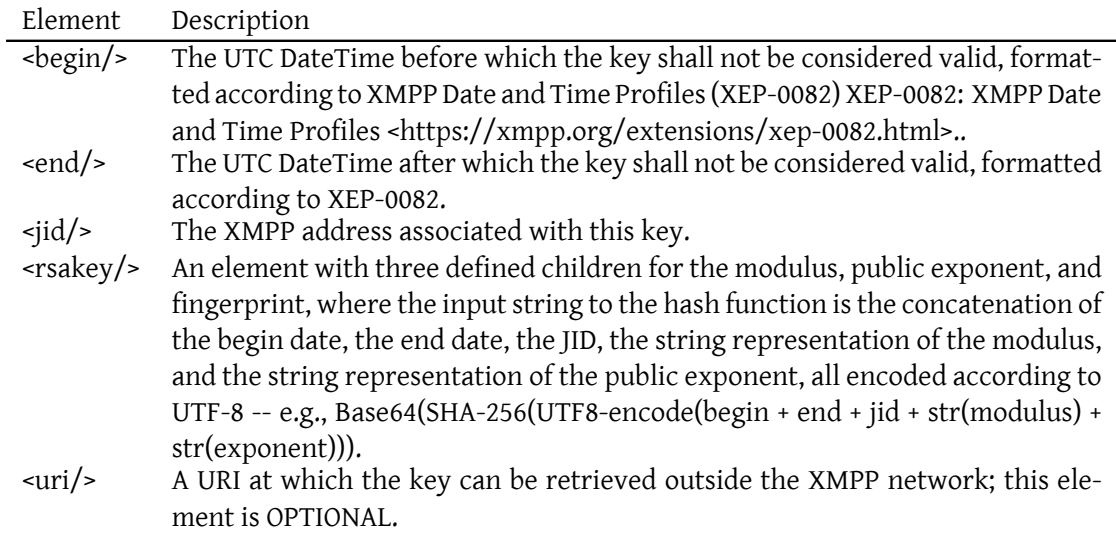

The children of the <rsakey/> element are as follows.

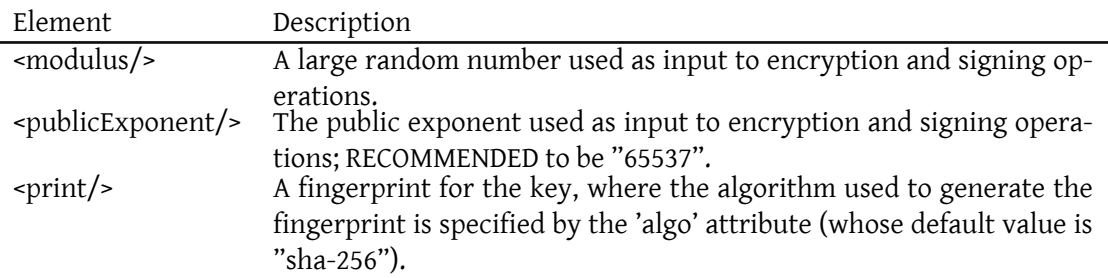

An example follows.

Listing 1: A public key

```
<pubkey xmlns =' urn:xmpp:pubkey:2 '>
    <begin >2010 -01 -14 T18:44:18Z </ begin >
```

```
<end >2011 -01 -14 T18:44:18Z </ end >
    <jid > alice@example . com </ jid >
    <rsakey >
      <modulus >
1379023255526646700594339116162946782578210615394951216941818138582610132470
1538683909348374935399508656737300036572749687356120324044452513265157631177
7178489330603814456987700147603113573139002085123800563057708424072367754377
0906580036148700287401094143051242586181831057271078882862257109043483553172
66153
      </ modulus >
      < publicExponent >65537 </ publicExponent >
      \gamma <print algo='sha-256'>eWGdcl+AzN0treQoRry+/
          zYqYJ7ZEAzwIvTossTURLw =</ print >
    </ rsakey >
  </ pubkey >
```
#### **4 Revocations**

<span id="page-5-0"></span>A user can revoke his own key. The revocation is contained in a  $\alpha$ -revoke/ $\alpha$  element qualified by the 'urn:xmpp:revoke:2' namespace (see Namespace Versioning regarding the possibility of incrementing the version number), for which the defined child elements are as follows:

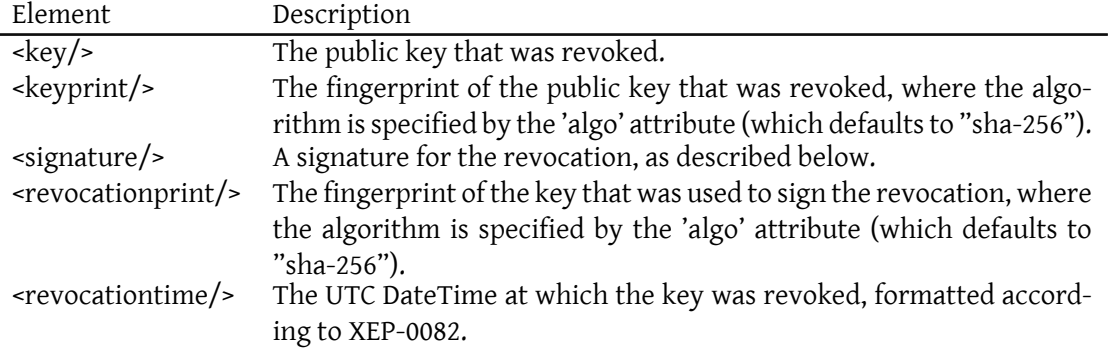

The data that is signed MUST be the revoked public key (i.e., the XML character data of the <key/> element), the fingerprint of the revoked public key (i.e., the XML character data of the <keyprint/> element), the fingerprint of the key used to sign the revocation (i.e., the XML character data of the <revocationprint/> element), and the time of the revocation (i.e., the XML character data of the <revocationtime/> element), concatenated together with no spaces or other additional characters.

As an example, consider a revocation of the key from Example 1, where the fingerprint of the revoked key is 13475c8e27399908b4447d7c52ab30822872832eba3a654f0d80e07fb4157673, the fingerprint of the key used to sign the revocation is becb78566783166f4a1a7c64e28dae288fe1a0f2825f6b593b336ce186c6b056, and the time of the revocation is 2009-12-14T20:49:16Z. The string to be signed would be as follows (where line breaks are not significant).

```
MIIBIjANBgkqhkiG9w0BAQEFAAOCAQ8AMIIBCgKCAQEA25 / Y7oonF3 + pRjZCk0cQ
    lQFiUFvyMeUOnn01NLfqfBeT4xjahsxaYFPd + V8jIHtpO3nbkpfrBh5aLPCkqDzS
    UFvmLaVSIMUt085kcT / Yv72BUWUGaISt7swSNfictRbVZ0k8TbXUDLIAYWN8lsie
    NVxL13PS9pu3WNoORuKAV5RuzDS3djnjb6fti7fTwEUpQVwRrJXY6jNhv4c4zE3x
    Pjm48gIlHbZrxuWNrXnKT6uwXnr6PJ6O3YspferJG1oA3kmOwm41yWDkalbKgkNZ
    WeS + ahB / i9LIG +41 CdekPpI0Kr0Ll9X7 + zaPV6xzjlG8dYy7ZGm4eTL9STuWlPdL
    + wIDAQAB13475c8e27399908b4447d7c52ab30822872832eba3a654f0d80e07f
    b4157673becb78566783166f4a1a7c64e28dae288fe1a0f2825f6b593b336ce1
    86 c6b0562009 -12 -14 T20:49:16Z
```
An example follows.

#### Listing 2: A revocation

```
<revocation xmlns =' urn:xmpp:revoke:2 '>
 <key >
    MIIBIjANBgkqhkiG9w0BAQEFAAOCAQ8AMIIBCgKCAQEA25 / Y7oonF3 + pRjZCk0cQ
    lQFiUFvyMeUOnn01NLfqfBeT4xjahsxaYFPd + V8jIHtpO3nbkpfrBh5aLPCkqDzS
    UFvmLaVSIMUt085kcT / Yv72BUWUGaISt7swSNfictRbVZ0k8TbXUDLIAYWN8lsie
    NVxL13PS9pu3WNoORuKAV5RuzDS3djnjb6fti7fTwEUpQVwRrJXY6jNhv4c4zE3x
    Pjm48gIlHbZrxuWNrXnKT6uwXnr6PJ6O3YspferJG1oA3kmOwm41yWDkalbKgkNZ
    WeS + ahB / i9LIG +41 CdekPpI0Kr0Ll9X7 + zaPV6xzjlG8dYy7ZGm4eTL9STuWlPdL
    + wIDAQAB
  \langle/key>
  <keyprint > iof8LEqhKyItN0TsVgWuIFBhEwHsORgp6nocM1WAUmk =</ keyprint >
  < revocationprint >
     becb78566783166f4a1a7c64e28dae288fe1a0f2825f6b593b336ce186c6b056
     \langle/revocationprint>
  < revocationtime >2009 -12 -14 T20:49:16Z </ revocationtime >
  \langlesignature>
    iEYEARECAAYFAksnvfsACgkQNL8k5A2w / vyVHgCglI5fPQfcu1e5PTA3bMPKiL0F
    J5cAnirpKzJ45OD +03 b66UHoIosKQ31O
    = PGFT</ signature >
</ revocation >
```
## **5 Attestations**

<span id="page-7-0"></span>Whether in the context of the public key infrastructure (PKI) or a web of trust, a user might want to publish signed copies of his public key, where the signer might be another user or a trusted third party such as a certification authority (CA). The signing key could even be another key owned by the user (e.g., a primary key used to sign a secondary key associated with a particular device controlled by the user). Furthermore, the signing material might be an RSA key, a DSA key, an X.509 certificate, an OpenPGP key, or any other format.

Each signed copy is contained in an <attest/> element qualified by the 'urn:xmpp:attest:2' namespace (see Namespace Versioning regarding the possibility of incrementing the version number), for which the defined child elements are as follows:

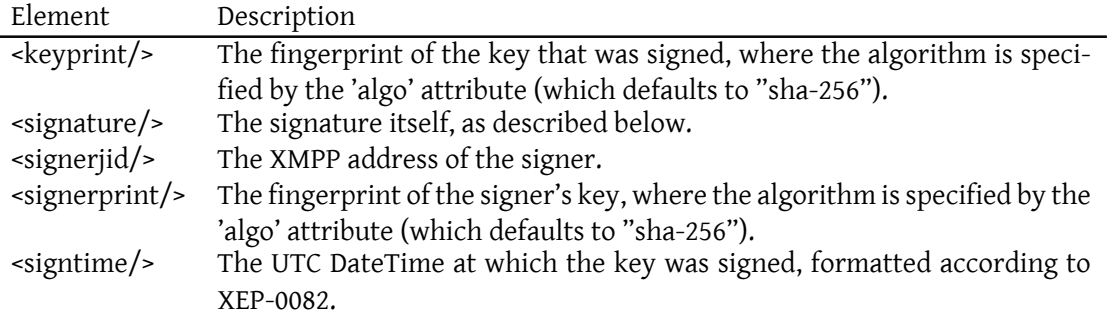

The data that is signed MUST be the user's public key (i.e., the XML character data of the <key/> element), the fingerprint of the user's public key (i.e., the XML character data of the <keyprint/> element), the signer's JID (i.e., the XML character data of the <signerjid/> element), the fingerprint of the signer's key (i.e., the XML character data of the <signerprint/> element), and the time of the attestation (i.e., the XML character data of the <signtime/> element), concatenated together with no spaces or other additional characters.

As an example, consider an attestation of the key from Example 1, where the signer's JID is stpeter@jabber.org, the fingerprint of the signer's key is "becb78566783166f4a1a7c64e28dae288fe1a0f2825f6b593b336ce186c6b056", and the time of the attestation is 2009-12-14T18:43:00Z. The string to be signed would be as follows (where line breaks are not significant).

MIIBIjANBgkqhkiG9w0BAQEFAAOCAQ8AMIIBCgKCAQEA25 / Y7oonF3 + pRjZCk0cQ lQFiUFvyMeUOnn01NLfqfBeT4xjahsxaYFPd + V8jIHtpO3nbkpfrBh5aLPCkqDzS UFvmLaVSIMUt085kcT / Yv72BUWUGaISt7swSNfictRbVZ0k8TbXUDLIAYWN8lsie NVxL13PS9pu3WNoORuKAV5RuzDS3djnjb6fti7fTwEUpQVwRrJXY6jNhv4c4zE3x Pjm48gIlHbZrxuWNrXnKT6uwXnr6PJ6O3YspferJG1oA3kmOwm41yWDkalbKgkNZ WeS + ahB / i9LIG +41 CdekPpI0Kr0Ll9X7 + zaPV6xzjlG8dYy7ZGm4eTL9STuWlPdL + wIDAQAB13475c8e27399908b4447d7c52ab30822872832eba3a654f0d80e07f b4157673stpeter@jabber . orgbecb78566783166f4a1a7c64e28dae288fe1a0 f2825f6b593b336ce186c6b0562009 -12 -14 T18:43:00Z

#### Listing 3: RSA public key signed by OpenPGP key

```
<attest xmlns='urn:xmpp:attest:2'>
 <keyprint > iof8LEqhKyItN0TsVgWuIFBhEwHsORgp6nocM1WAUmk =</ keyprint >
 <signature >
    iEYEARECAAYFAksnyJ0ACgkQNL8k5A2w / vy9DgCfc1eOYZlp1P456NkjgvCtJaRX
    Wi4AoIGhfzr7XMzeOzOBi9A / bxopH8O4
    =MMuz</ signature >
  <signerjid > stpeter@jabber . org </ signerjid >
  <signerprint >
     becb78566783166f4a1a7c64e28dae288fe1a0f2825f6b593b336ce186c6b056
     </ signerprint >
  <signtime >2009 -12 -14 T18:43:00Z </ signtime >
</ attest >
```
### **6 Publication via PEP**

<span id="page-8-0"></span>A user SHOULD publish public keys, attestations, and revocations via Personal Eventing Protocol (XEP-0163)  $^2$ , in particular adhering to the best practices defined in Best Practices for Persistent Storage of Public Data via Publish-Subscribe (XEP-0222)<sup>3</sup>.

Any other authorized entity can then receive notifications related to the [user's public keys,](https://xmpp.org/extensions/xep-0163.html) and retrieve keys, a[tt](#page-8-2)estations, and revocations.

[If the user has only](https://xmpp.org/extensions/xep-0163.html) one public key (the simplest and most com[mo](#page-8-3)n case), [then the pubkey](https://xmpp.org/extensions/xep-0222.html) [PEP node SHOULD have only one item, with an ItemID of "current"](https://xmpp.org/extensions/xep-0222.html).

#### **7 Requesting a Public Key Directly**

<span id="page-8-1"></span>If it is not possible for the user to publish his key via PEP, or for a contact to retrieve the user's key via PEP, the contact MAY request the user's key directly by sending an  $\langle$ iq/> of type 'get' to the user's particular full JID, containing an empty <pubkey/> element qualified by the 'urn:xmpp:pubkey:2' namespace (see Namespace Versioning regarding the possibility of incrementing the version number).

Listing 4: P[ublic key request](#page-12-0)

```
<iq from =' maineboy@jabber .org /bar '
    to =' peter@jabber .org /foo '
```

```
2XEP-0163: Personal Eventing Protocol <https://xmpp.org/extensions/xep-0163.html>.
```
<span id="page-8-3"></span><span id="page-8-2"></span><sup>3</sup>XEP-0222: Best Practices for Persistent Storage of Public Data via Publish-Subscribe <https://xmpp*.*org/exten sions/xep-0222*.*html>.

```
id = 'hfgt654s'type ='get '>
  <pubkey xmlns =' urn:xmpp:pubkey:2 '/ >
\langleiq>
```
The receiving client then return its public key (which might be different from the overall key for the user, e.g. a key for only a particular device).

Listing 5: Public key response

```
<iq from ='peter@jabber .org /foo '
    to = 'maineboy@jabber.org/bar'
    id = 'hfgt654s'type='result'>
  <pubkey xmlns =' urn:xmpp:pubkey:2 '>
    <begin >2009 -12 -11 T20:12:37 </ begin >
    <end >2010 -12 -11 T23:59:59 </ end >
    <jid > peter@jabber . org </ jid >
    <key>
      MIIBIjANBgkqhkiG9w0BAQEFAAOCAQ8AMIIBCgKCAQEA25 / Y7oonF3 + pRjZCk0cQ
      lQFiUFvyMeUOnn01NLfqfBeT4xjahsxaYFPd + V8jIHtpO3nbkpfrBh5aLPCkqDzS
      UFvmLaVSIMUt085kcT / Yv72BUWUGaISt7swSNfictRbVZ0k8TbXUDLIAYWN8lsie
      NVxL13PS9pu3WNoORuKAV5RuzDS3djnjb6fti7fTwEUpQVwRrJXY6jNhv4c4zE3x
      Pjm48gIlHbZrxuWNrXnKT6uwXnr6PJ6O3YspferJG1oA3kmOwm41yWDkalbKgkNZ
      WeS + ahB / i9LIG +41 CdekPpI0Kr0Ll9X7 + zaPV6xzjlG8dYy7ZGm4eTL9STuWlPdL
      + wIDAQAB
    \langle/key>
    \zetaprint >13475
        c8e27399908b4447d7c52ab30822872832eba3a654f0d80e07fb4157673 </
        print >
  </ pubkey >
\langle/iq>
```
### <span id="page-9-0"></span>**8 Sending a Public Key Directly**

An entity might need to send its public key to another entity, for example if it has generated a new key but does not have a way to publish the new key (or does not wish to publish the key in a world-readable fashion). In this case the entity MAY include the key directly in a <message/> stanza.

Listing 6: Sending a key in a message

```
<message from='peter@jabber.org/foo'
         to='maineboy@jabber.org/bar'>
  <pubkey xmlns =' urn:xmpp:pubkey:2 '>
    <begin >2009 -12 -11 T20:12:37 </ begin >
    <end >2010 -12 -11 T23:59:59 </ end >
```
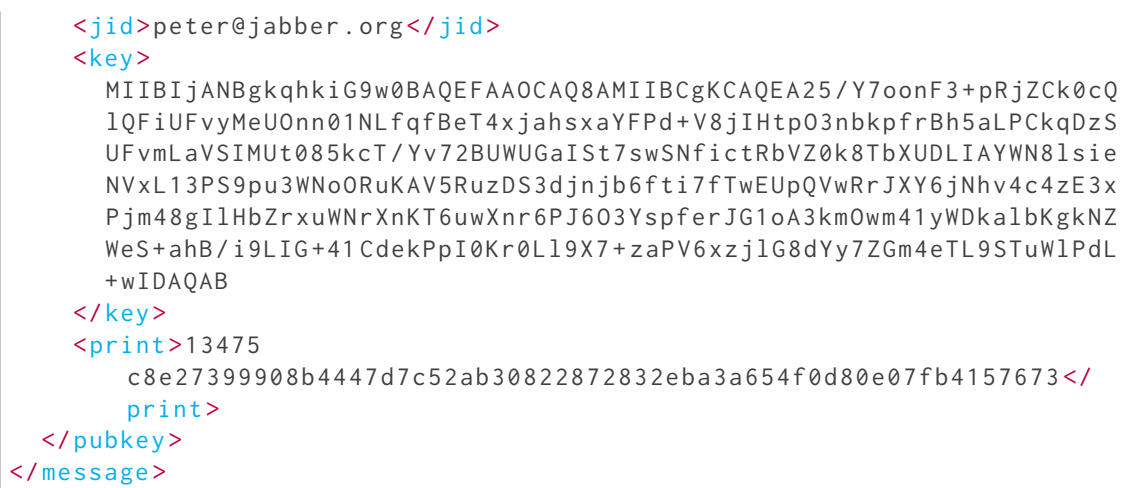

### **9 Signalling Key Generation**

<span id="page-10-0"></span>There are several situations in which it is helpful for an entity to signal that it is currently generating a key. For example, a client that does not have access to permanent storage might generate a key on startup, but key generation might not be complete when the client sends initial presence upon establishing an XMPP session. In this case the client might signal support for the public key format in the entity capabilities data that it includes in its initial presence broadcast, but also include an indication that it is currently generating a key.

Listing 7: Key generation in progress

```
<presence from =' peter@jabber .org / foo '>
  <generating xmlns =' urn:xmpp:pubkey:2 '/ >
</ presence >
```
After key generation is complete, the entity could publish the new key to the appropriate PEP node (if available) and send updated presence without the <generating/> extension.

Listing 8: Key generation completed

<presence from='peter@jabber.org/foo'/>

#### **10 Determining Support**

<span id="page-10-1"></span>To advertise its support for public keys, revocations, and attestations, when replying to Service Discovery (XEP-0030)<sup>4</sup> information requests an entity MUST return features for 'urn:xmpp:pubkey:2', 'urn:xmpp:revoke:2', and 'urn:xmpp:attest:2' respectively.

<sup>4</sup>XEP-0030: Service Discovery <https://xmpp*.*org/extensions/xep-0030*.*html>.

In order for an application to determine whether an entity supports this protocol, where possible it SHOULD use the dynamic, presence-based profile of service discovery defined in Entity Capabilities (XEP-0115)<sup>5</sup>. However, if an application has not received entity capabilities information from an entity, it SHOULD use explicit service discovery instead.

### **[11 Security Consider](https://xmpp.org/extensions/xep-0115.html)ations**

<span id="page-11-0"></span>The reliable association between a user or entity and its public keys is beyond the scope of this document. However, each client SHOULD maintain its own secure library of the public keys it associates with other users.

## **12 IANA Considerations**

<span id="page-11-1"></span>This document requires no interaction with the Internet Assigned Numbers Authority (IANA) 6 .

## **[1](#page-11-4)3 XMPP Registrar Consideration[s](http://www.iana.org/)**

#### **13.1 Protocol Namespaces**

<span id="page-11-2"></span>This specification defines the following XML namespaces:

- <span id="page-11-3"></span>• urn:xmpp:attest:2
- urn:xmpp:pubkey:2
- urn:xmpp:revoke:2

Upon advancement of this specification to a status of Draft, the XMPP Registrar  $^7$  shall add these namespaces to the registry located at <https://xmpp*.*org/registrar/namespaces*.*h tml>, as described in Section 4 of XMPP Registrar Function (XEP-0053) <sup>8</sup>.

<sup>5</sup>[XE](https://xmpp.org/registrar/namespaces.html)P-0115: Entity Capabilities <https://xmpp*.*[org/extensions/xep-0115](https://xmpp.org/extensions/xep-0053.html)*.*html>.

<sup>6</sup> The Internet Assigned Numbers Authority (IANA) is the central coordinator for the assignment of unique parameter values for Internet protocols, such as port numbers and URI schemes. For further information, see <http://www*.*iana*.*org/>.

<span id="page-11-4"></span> $^7$ The XMPP Registrar maintains a list of reserved protocol namespaces as well as registries of parameters used in the context of XMPP extensi[on protocols approved by the XMPP Standards Fo](https://xmpp.org/extensions/xep-0115.html)undation. For further information, see <https://xmpp*.*org/registrar/>.

<sup>8</sup>X[EP-0053: XMPP Registrar](http://www.iana.org/) Function <https://xmpp*.*org/extensions/xep-0053*.*html>.

#### <span id="page-12-0"></span>**13.2 Protocol Versioning**

If the protocol defined in this specification undergoes a revision that is not fully backwardscompatible with an older version, the XMPP Registrar shall increment the protocol version number found at the end of the XML namespaces defined herein, as described in Section 4 of XEP-0053.

## <span id="page-12-1"></span>**14 XML Schemas**

#### **14.1 attest**

```
\langle ? \times m1 \rangle version='1.0' encoding='UTF-8'?>
<xs:schema
    xmlns:xs ='http: // www .w3.org /2001/ XMLSchema '
    targetNamespace =' urn:xmpp:attest:2 '
    xmlns =' urn:xmpp:attest:2 '
    elementFormDefault='qualified'>
  <xs:element name ='attest '>
    < xs:complexType >
      <xs:sequence >
        <xs:element name='keyprint' type='fingerprintType' minOccurs='
            1' maxOccurs = '1'/>
        <xs:element name='signature' type='xs:string' minOccurs='1'
            maxOccurs = '1'/>
        <xs:element name ='signerjid ' type ='xs:string ' minOccurs ='1'
            maxOccurs = '1'/>
        <xs:element name ='signerprint ' type =' fingerprintType '
            minOccurs='1' maxOccurs='1'/>
        <xs:element name ='signtime ' type =' xs:dateTime ' minOccurs ='1'
            maxOccurs = '1'/>
      </ xs:sequence >
    </ xs:complexType >
  </ xs:element >
  < xs:complexType name =' fingerprintType '>
    < xs:simpleContent >
      <xs:extension base='xs:string'>
        < xs:attribute name ='algo ' type ='xs:NMTOKEN ' use ='optional '
            default = 'sha - 256'</ xs:extension >
    </ xs:simpleContent >
  </ xs:complexType >
</ xs:schema >
```
#### **14.2 pubkey**

```
\langle ? \times m1 \rangle version='1.0' encoding='UTF-8'?>
<xs:schema
    xmlns:xs ='http: // www .w3.org /2001/ XMLSchema '
    targetNamespace =' urn:xmpp:pubkey:2 '
    xmlns =' urn:xmpp:pubkey:2 '
    elementFormDefault = 'qualified'>
  <xs:element name ='pubkey '>
    < xs:complexType >
      <xs:sequence >
        <xs:element name ='begin ' type ='xs:dateTime ' minOccurs ='1'
            maxOccurs = '1'/>
        <xs:element name ='end ' type ='xs:dateTime ' minOccurs ='1'
            maxOccurs = '1'<xs:element name ='jid ' type ='xs:string ' minOccurs ='1'
            maxOccurs = '1'/<xs:element name ='rsakey ' type ='rsaKeyType ' minOccurs ='1'
            maxOccurs = '1'/>
      </ xs:sequence >
    </ xs:complexType >
  </ xs:element >
  < xs:complexType name ='rsaKeyType '>
    <xs:sequence >
      <xs:element name ='modulus ' type ='xs:string ' minOccurs ='1'
          maxOccurs = '1'<xs:element name =' publicExponent ' type ='xs:string ' minOccurs ='1'
           maxOccurs = '1'<xs:element name ='print ' type =' fingerprintType ' minOccurs ='1'
          maxOccurs = '1'/>
    </ xs:sequence >
  </ xs:complexType >
  < xs:complexType name =' fingerprintType '>
    < xs:simpleContent >
      < xs:extension base ='xs:string '>
        < xs:attribute name ='algo ' type ='xs:NMTOKEN ' use ='optional '
            default = 'sha - 256'</ xs:extension >
    </ xs:simpleContent >
  </ xs:complexType >
</ xs:schema >
```
**14.3 revoke**

```
<? xml version ='1.0 ' encoding ='UTF -8 '? >
<xs:schema
    xmlns:xs ='http: // www .w3.org /2001/ XMLSchema '
    targetNamespace =' urn:xmpp:pubkey:2 '
    xmlns =' urn:xmpp:pubkey:2 '
    elementFormDefault='qualified'>
  <xs:element name ='revocation '>
    < xs:complexType >
      <xs:sequence >
        <xs:element name ='key ' type ='xs:string ' minOccurs ='1'
            maxOccurs = '1'<xs:element name='keyprint' type='fingerprintType' minOccurs='
            1' maxOccurs='1'/<xs:element name ='signature ' type ='xs:string ' minOccurs ='1'
            maxOccurs = '1'/>
        <xs:element name =' revocationprint ' type =' fingerprintType '
            minOccurs='1' maxOccurs='1'/>
        <xs:element name =' revocationtime ' type ='xs:dateTime ' minOccurs
            = '1' maxOccurs = '1'/>
      </ xs:sequence >
    </ xs:complexType >
  </ xs:element >
  < xs:complexType name =' fingerprintType '>
    < xs:simpleContent >
      <xs:extension base='xs:string'>
        < xs:attribute name ='algo ' type ='xs:NMTOKEN ' use ='optional '
            default = \text{'sha} -256 \text{'} />
      </ xs:extension >
    </ xs:simpleContent >
  </ xs:complexType >
</ xs:schema >
```